### Extensions of VO standards for time domain astronomy

Ada Nebot for the CDS team

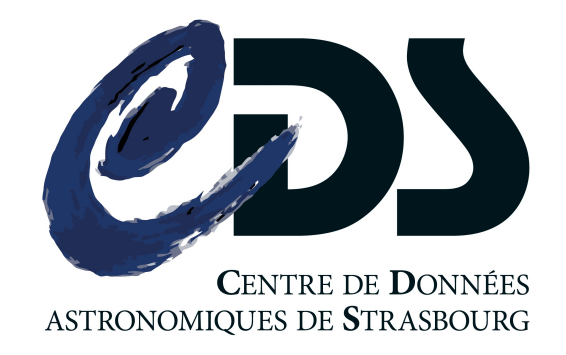

### (Some) identified needs of the multimessenger transient community

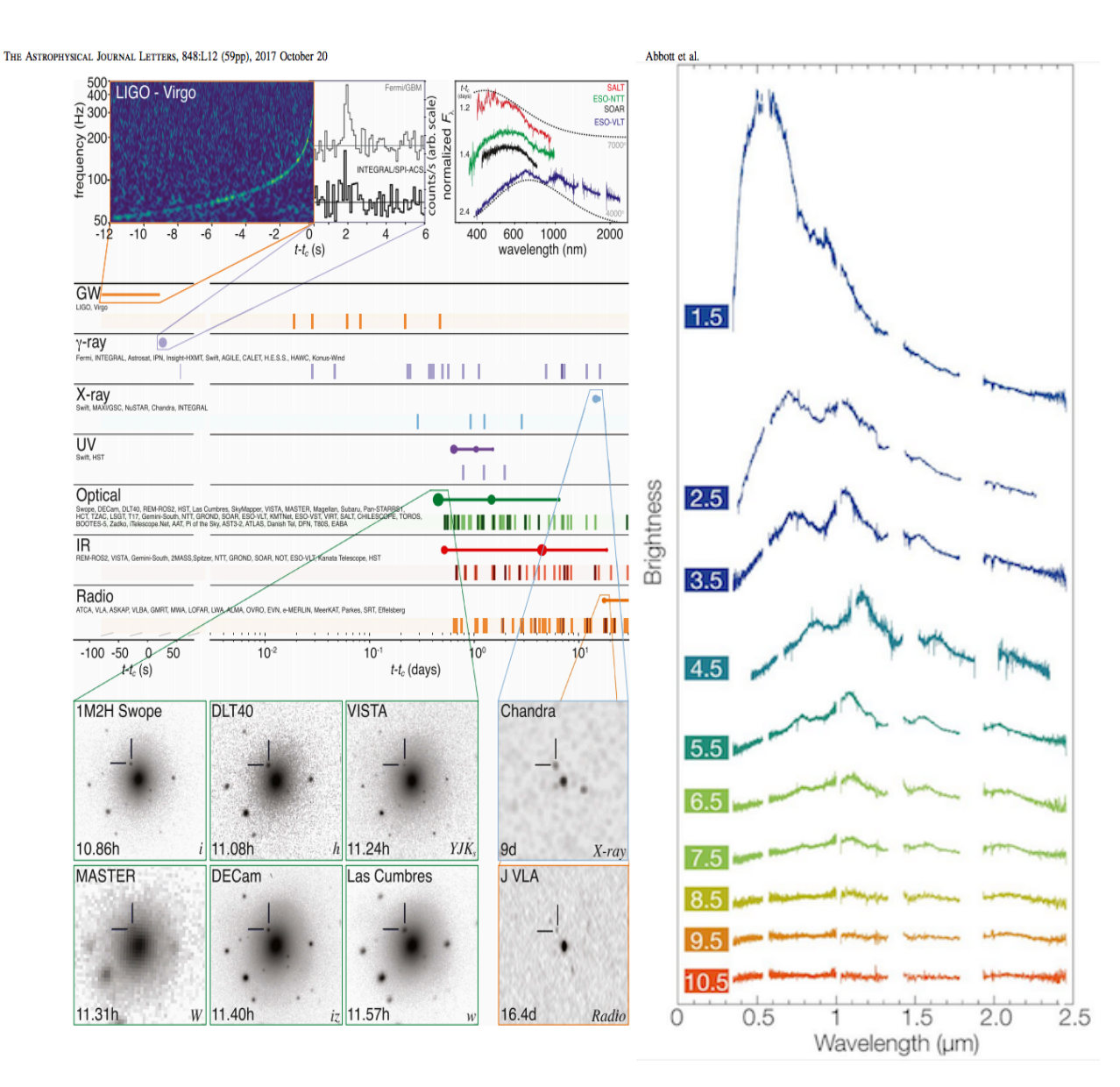

- Multi-wavelength / messenger approach is needed
- Follow-up observations and reaction time for that can be crucial
- Visualisation & navigation through the data
- Coordination & transmission of information

**The VO & IVOA should match user's needs**

### Related recent IVOA developments

- 1. **VOTable** REC for tabular data with time metadata included
- 2. **Search by time**:
	- **Cone search** REC ongoing: extended to temporal search
	- **MOC** REC dev: spatial and temporal indexing (todo: std)
- 3. Get the **photometric history of a source** (Note)
- 4. Planning of observations:
	- **ObjVisSAP** WD visibility of object to plan observations
	- **ObsLocTAP** WD to facilitate coordination of observations
- 5. Transmission of alerts:
	- **VOEvents** REC
	- **VOEvent Transport protocol** REC

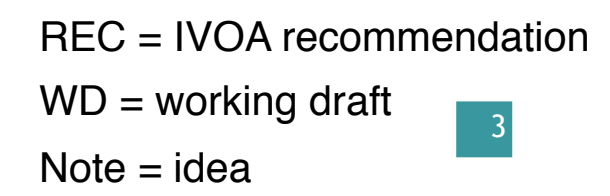

11/03/2020

# 1 - VOTable time medatada

**KEY POINT: IVOA Standardisation of time annotation**

Time Scale: UTC, TT, TAI, TCB,…

Format: JD, MJD, ISO, truncated ISO,…

Offset: e.g. JD-XXX (e.g. Gaia…)

Reference position: Topocentre, Geocentre, Barycentre,... (light-travel correction)

### **TIMESYS element in VOTables (Demleitner, M., Nebot, A., Bonnarel, et al. 2018)**

## 2 - Search: know where & when

**Cone search extension to add a time interval for search in cats**

- Extend the protocol to query catalogs by an interval of time
	- Align definition with DALI (time interval  $=$  UTC, ref. position unknown)
- The response returns a list of astronomical sources from the catalog whose time values lie within the time interval, formatted as a VOTable.

For complicated large areas in the sky (GWs, neutrinos) a cone search is not representative of the sky localisation…

## 2 - Search: know where & when

Search by temporal+spatial coverage of surveys for the more complicated areas : **ST-MOC = space-time multi-order coverage map**

**http://www.ivoa.net/documents/stmoc/index.html**

**https://github.com/cds-astro/mocpy**

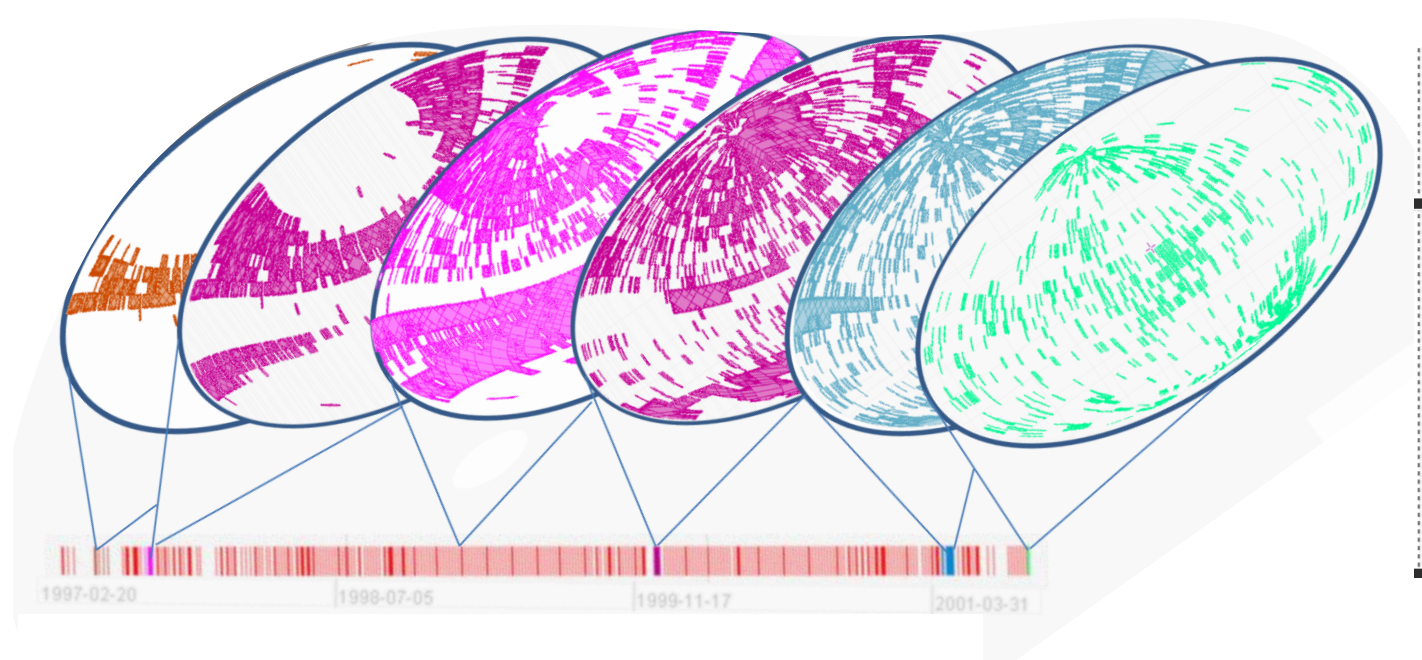

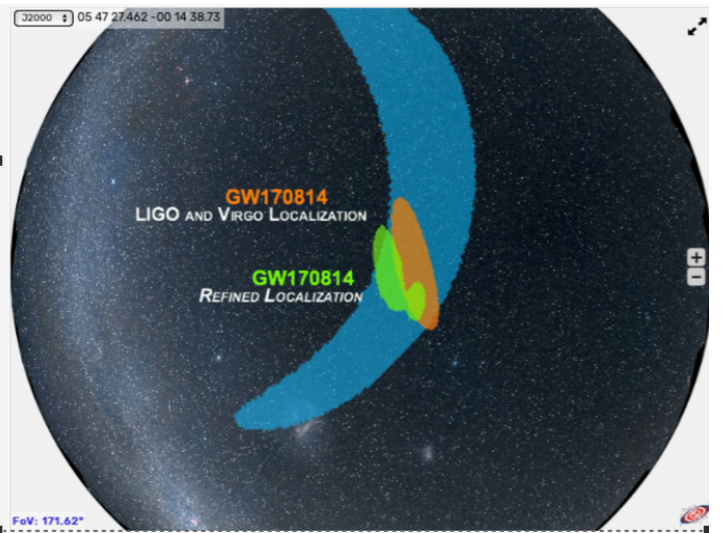

## 2 - Search: know where & when

Video Aladin + mocpy & Notebook

https://github.com/cds-astro/mocpy/tree/master/notebooks

https://github.com/cds-astro/mocpy/blob/master/notebooks/ Space%20%26%20Time%20coverages.ipynb

## 3 - Get the history of a source

- History of a source (around a position)
	- Build on the fly "SED-like" photometric viewer
	- Build on the fly the "light-curve"
- Need to annotate:
	- Position
	- Time
	- Photometric band

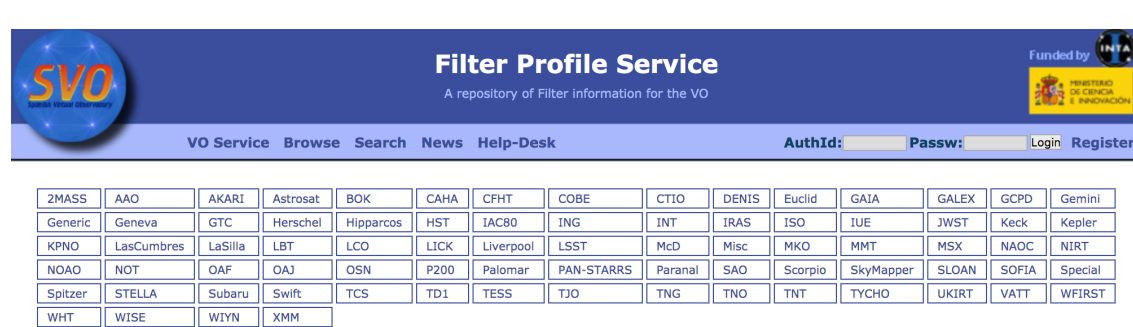

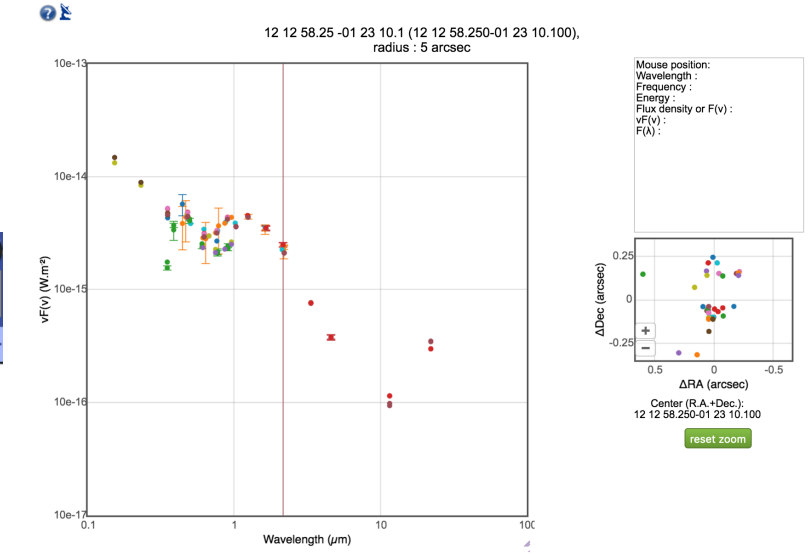

Very first draft: **https://wiki.ivoa.net/twiki/bin/view/IVOA/TimeSeries2020**

11/03/2020

## 4 - Visibility of an object

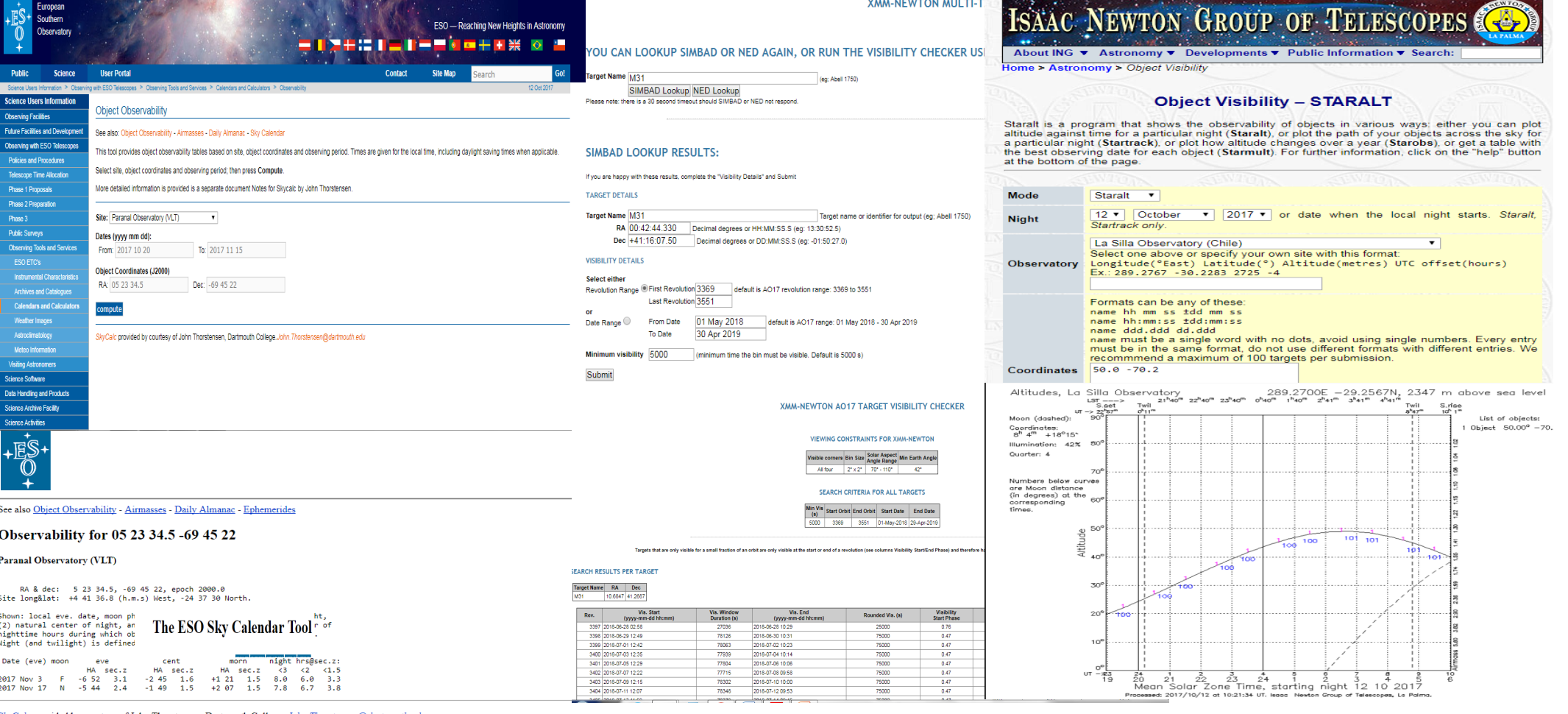

### **Different services have different inputs / outputs**

**Facilitate the work by having some level of standardisation inputs / outputs**

Object Visibility Simple Access Protocol, Aitor Ibarra, Richard Saxton, Jesús Salgado et al. 2019 **http://www.ivoa.net/documents/ObjVisSAP/index.html**

### 4 - Coordination of observations

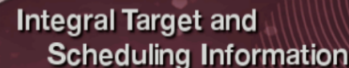

edule: All executed Current revolution (1872) Future schedule Revolution 1872 to 1872 **THE Show...** show plot **C** 

#### **Schedule for revolution 1872**

(this list is also available in csv-format, click here to download)

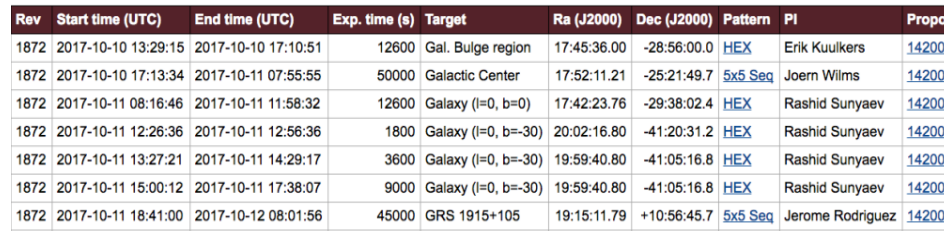

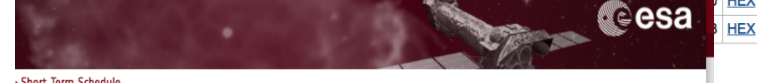

#### **XMM-NEWTON SHORT-TERM SCHEDULE**

The Short-term Schedule gives an overview of scheduled observations covering the time range from the past week until the upcoming ~2-4 weeks

Background: The planning and scheduling procedure is described in Sect. 8.2 of the Policies and Procedures. In addition, the process of scheduling XMM-Newton observations is described in A quided tour to the scheduling of an XMM-Newton orbit

Description: Each row lists the revolution number (REV#), Observation Identifier (ObsID), target name, pointing coordinates plus position angle (PA), start and stop times, prime instrument, accumulated exposure times (in kiloseconds) for each instrument (without overhead), and name of the Principal investigator (PI). The start and stop times refer to the instrument activities required to perform the observation. The exposure times are accumulated over all exposures taken with the same instrument. Especially for OM, the observation can be split in shorter exposures with different filter/mode. EPIC exposure times in brackets indicate that one or all exposures use the closed filter. Details can be seen when clicking on the ObsID. The row marked in blue indicates the target that is scheduled for the time of the last table update. The creation date is given at the top of the table

Caveats: The scheduling of an XMM-Newton revolution may have to be revised (see Sects, 8.2, 8.3, and 5.2.2 of the Policies and Pro mel Contingencies of any tysolar flaring activity may impact at different levels the scheduled programme. The Observation Log Browser can be checked to see what was actually done.

Update frequency: Every 8 hours or when the schedule is updated (new revolution planned or any existing updated). The latest available version can be viewed after c he browser buffer from the contents of any previous sess

Last undated on: 2017-10-10 12:42:00 UT (Current Rev = 3267)

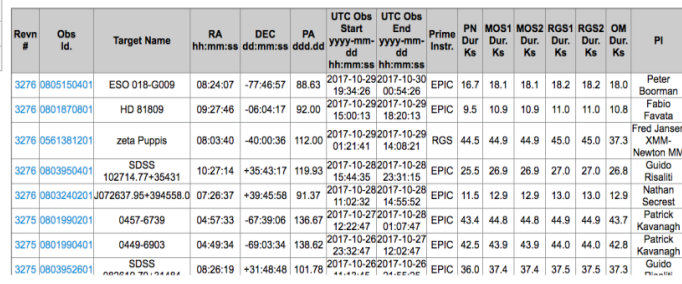

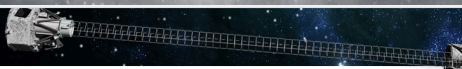

SOC HOME OPERATIONS TEAM LOGIN SCIENCE TEAM LOGIN TOO TEAM LOGIN

Observing schedules

Short Range Observatory Schedule Download

This is the confirmed schedule of NuSTAR observations. This sequence of observations has been unloaded to the spacecraft and will every mis to te committed scheedwe or nuos in to be experience. This sequence or observations into be the proportion<br>utonomously unless interrupted by a new schedule, Target of Opportunity, or instrument and spacecraft anomalies The times reported here are the start and end of the on-target period (day of year UTC). The estimated exposure time takes into account Earth<br>occultation and the SAA passage time where detector background is increased. The

#### Table Header Explanations

**Rashid Sunyaev** 

**Rashid Sunvaev** 

14200

14200

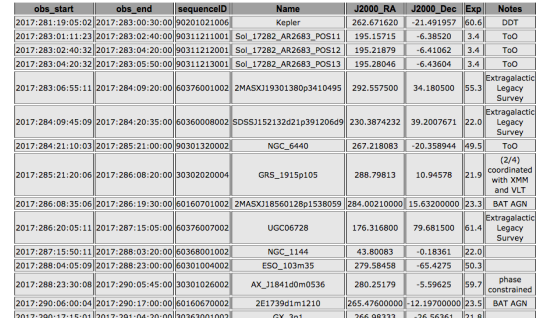

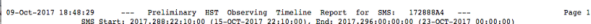

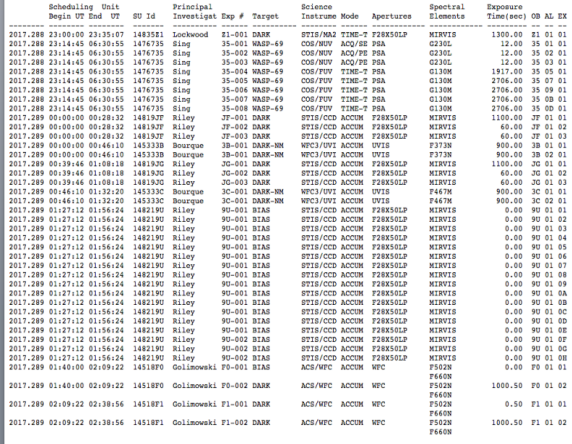

:29 --- Proliminary HST Observing Timeline Report for SMS: 172888A4 ---<br>SMS Start: 2017.288:22:10:00 (15-OCT-2017 22:10:00), End: 2017.296:00:00:00 (23-OCT-2017 00:00:00

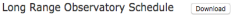

This is the latest NuSTAR long-term schedule. Observations have been sorted into one-week intervals, taking into account Sun, Moon, require exposure time, and other constraints. So the date is the Monday of the week in which the observation is scheduled to begin rvation with a date 2017-12-18 in this table is scheduled to have the observation starting sometime between 2017-12-1

00002 and 2017-12-25 00002 Currently the schedule is driven by the large number of observations coordinated with other observatories and the need to complete the NuSTA Constitute the programs. The exposure goal for targets allotted within one week may appear to fill more then the available NuSTAR exposure<br>Guest Observer programs. The exposure goal for targets allotted within one week may

Targets of opportunity and any instrument or spacecraft anomalies may also cause the observing times of targets to shift. This long-tern<br>schedule is our present estimate of the future order of observations. Please be aware

ToO = Target of Opportunity DDT = Directors Discretionary Time NO3 = NuSTAR GO cycle-3 115 = INTEGRAL GO cycle-15  $X16 = XMM-Newton GQ cycle-16$   $C18 = Chandra GQ cycle-18$   $ELS/GLS = Extraalactic/G$ 

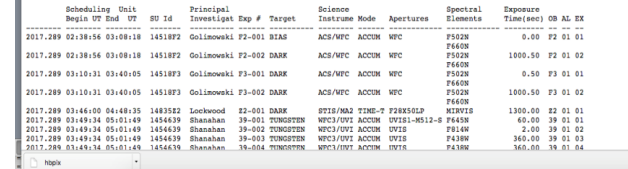

What object has been (or will be) observed when and in which wavelength?

Observation Locator Table Access Protocol, Aitor Ibarra, Jesús Salgado et al. 2019 http://www.ivoa.net/documents/ObsLocTAP/

Page 2

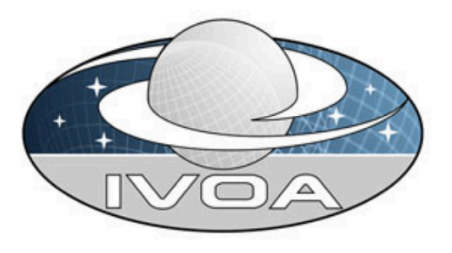

**International** 

**Virtual** 

**Observatory** 

**Alliance** 

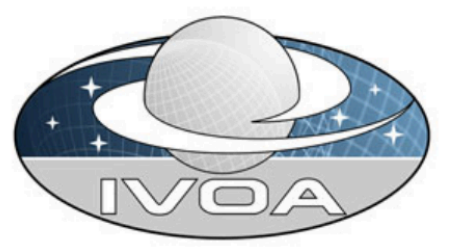

**International** 

**Virtual** 

**Observatory** 

**Alliance** 

### **Observation Locator Table Access Protocol**

### **Version 1.0 IVOA Working Draft 11 February 2020**

This version:

http://www.ivoa.net/documents/ObsLocTAP/20200211/

**Latest version:** http://www.ivoa.net/documents/ObsLocTAP/ **Previous version(s):** http://www.ivoa.net/documents/ObsLocTAP/20190909/

**Working Group:** http://www.ivoa.net/twiki/bin/view/IVOA/IvoaDAL

Editor(s): Jesús Salgado, Aitor Ibarra

#### Author(s):

Aitor Ibarra, Jesús Salgado, Matthias Ehle, Carlos Gabriel, James Dempsey, Markus Demleitner, María Díaz Trigo, Yue Huang, Jaime Kennea, Mark Kettenis, Peter Kretschmar, Erik Kuulkers, Uwe Lammers, Giorgio Matt, Bruno Merín, Marco Molinaro, Jan-Uwe Ness, Julian Osborne, Emma de Oña Wilhelmi, Edward J. Salbol, Emilio Salazar, Celia Sánchez, Richard Saxton, Gregory Sivakoff, Lian Tao, Aaron Tohuvavohu, Bill Workman TBC: Representatives of a large multi-observatory collaboration

### **Object Visibility Simple Access Protocol**

### **Version 0.5 IVOA Working Draft 19 March 2019**

This version: ObjVisSAP-0.5-20190319 **Latest version:** ObjVisSAP-0.4-20180912

**Previous version(s):** 

**Working Group:** http://www.ivoa.net/twiki/bin/view/IVOA/IvoaDAL

Editor(s): Aitor Ibarra, Richard Saxton, Jesús Salgado

#### Author(s):

Aitor Ibarra, Richard Saxton, Jesús Salgado, Matthias Ehle, Carlos Gabriel, James Dempsey, María Díaz Trigo, Yue Huang, Jaime Keenea, Mark Kettenis, Peter Kretschmar, Erik Kuulkers, Uwe Lammers, Giorgio Matt, Bruno Merín, Marco Molinaro, Jan-Uwe Ness, Julian Osborne, Emma de Oña Wilhelmi, Edward J. Salbol, Emilio Salazar, Celia Sánchez, Gregory Sivakoff, Lian Tao, Aaron Tohuvavohu, Bill Workman TBC: Representatives of a large multi-observatory collaboration

## 5 - Alerts

- 1. VOEvent (REC):
	- 1. Container —> XML
	- 2. Content —> defined by the community: FRB, (GRB, SN, Neutrino,… )
- 2. VOEvent Transport protocol (REC):
	- 1. Works for low rates (10 Hz)
	- 2. Might not scale well for very high rates (103Hz)
- 3. Open questions:
	- 1. A VOEvents validation library is missing
	- 2. How to find who distributes alerts? Register in the registry

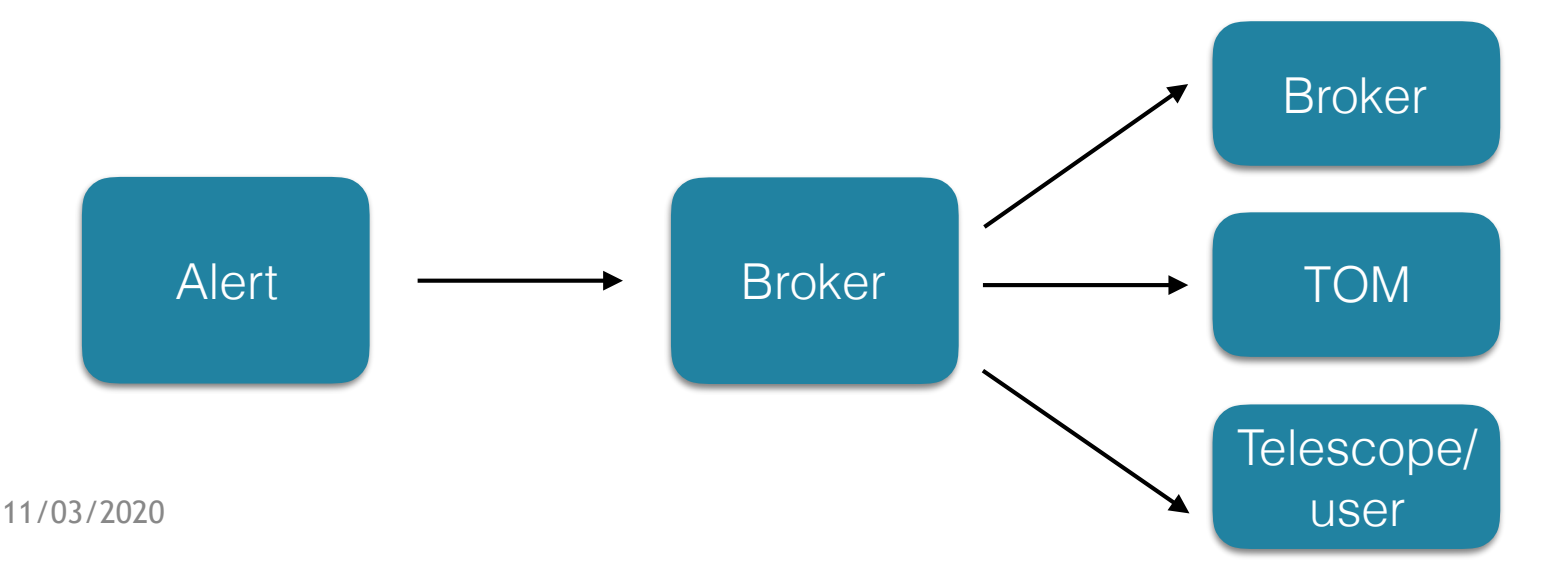

## □ What next?

- How to find distributed timeseries in the VO?
	- Obscore "*dataproduct\_type = timeseries"*
	- Conesearch extension to time interval
	- *timeseries* distributed as *SSA products* 
		- Registry : adding "*dataproduct\_type = timeseries"* as metadata to SSA capability — SimpleDALRegExt
	- Datalink: align with Obscore "*dataproduct\_type = timeseries"*